#### **Subj: DIRECT ACCESS RESERVE MOBILIZATION ORDERS CHANGES**

- Ref: (a) COMDT COGARD WASHINGTON DC R281950Z APR 06, COMDTNOTE [6010/ALCOAST 251/06](http://www.uscg.mil/reserve/msg06/alcoast/coast251_06.htm)
	- (b) [COMDT COGARD WASHINGTON DC R251809Z JAN 06, COMDTNOTE](http://www.uscg.mil/reserve/msg06/alcoast/coast045_06.htm)  [1500/ALCOAST 045/06](http://www.uscg.mil/reserve/msg06/alcoast/coast045_06.htm)
	- (c) [COMDT COGARD WASHINGTON DC R081349Z MAY 08, COMDTNOTE](http://www.uscg.mil/announcements/alcoast/ALCOAST227.txt)  [1001/ALCOAST 225/08](http://www.uscg.mil/announcements/alcoast/ALCOAST227.txt)
	- (d) [Direct Access Users Guide -- Reserve Orders](http://www.uscg.mil/hq/cg1/psc/DA/ReserveOrders.pdf)

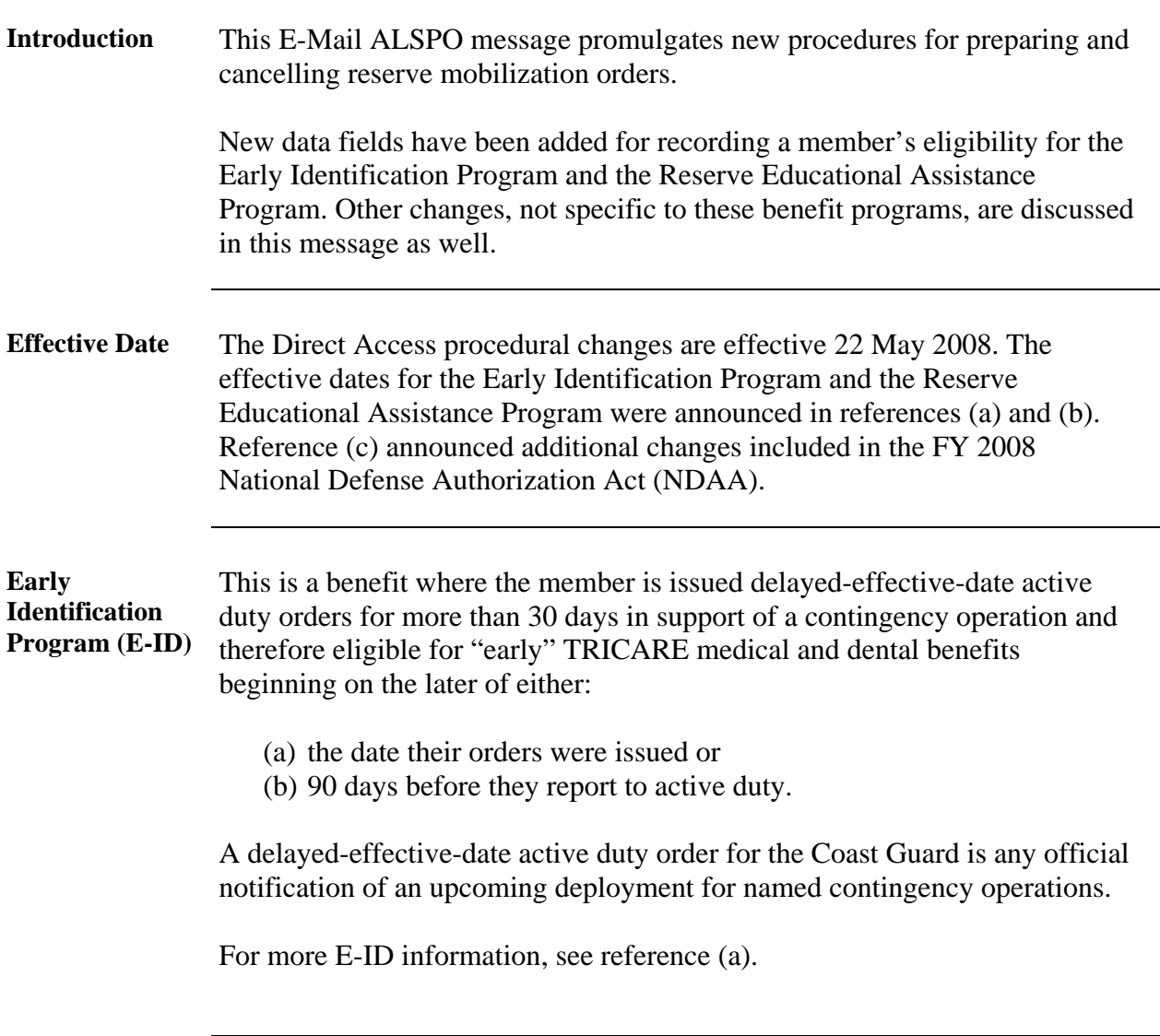

### **Subj: DIRECT ACCESS RESERVE MOBILIZATION ORDERS CHANGES**

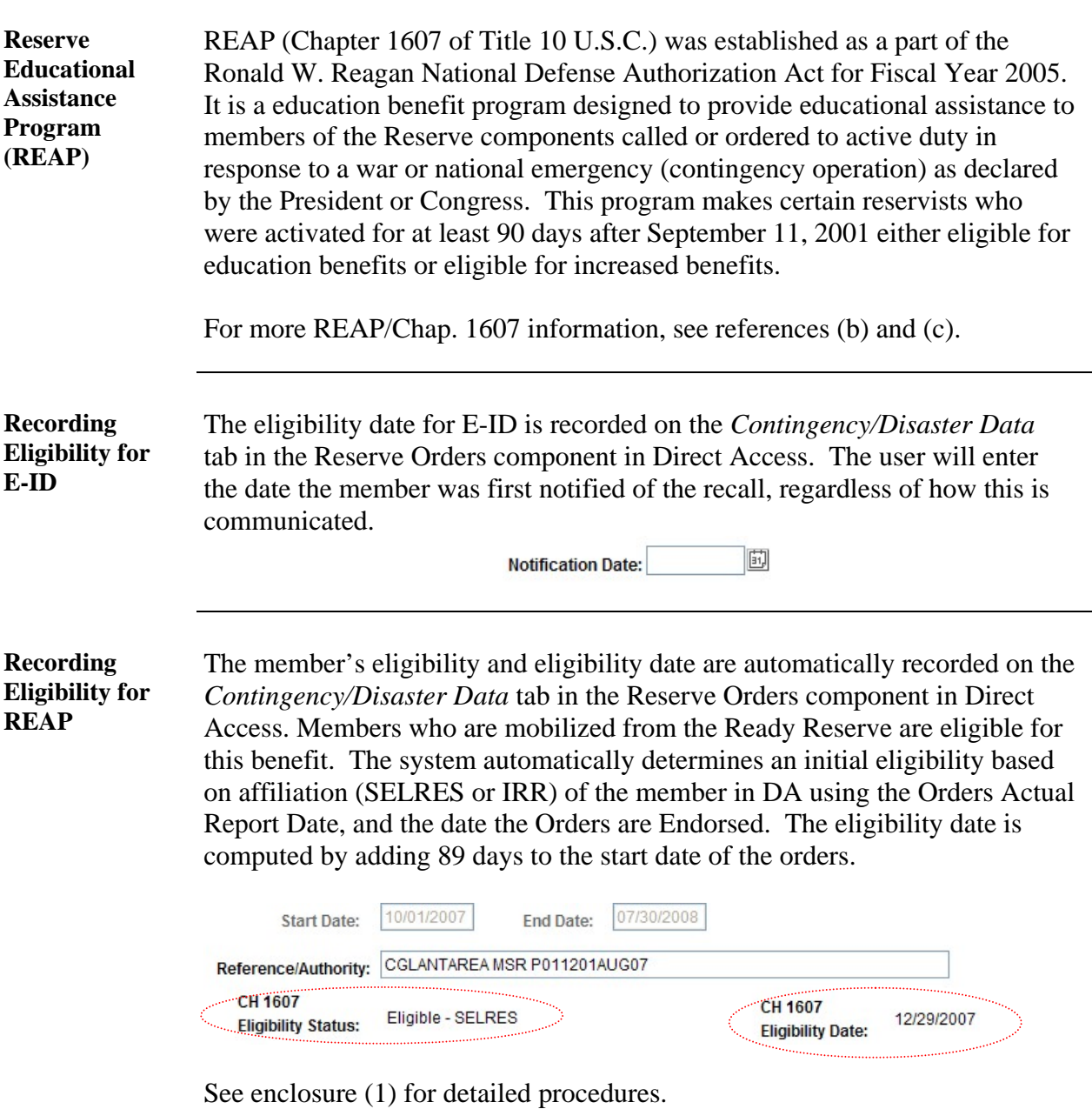

### **Subj: DIRECT ACCESS RESERVE MOBILIZATION ORDERS CHANGES**

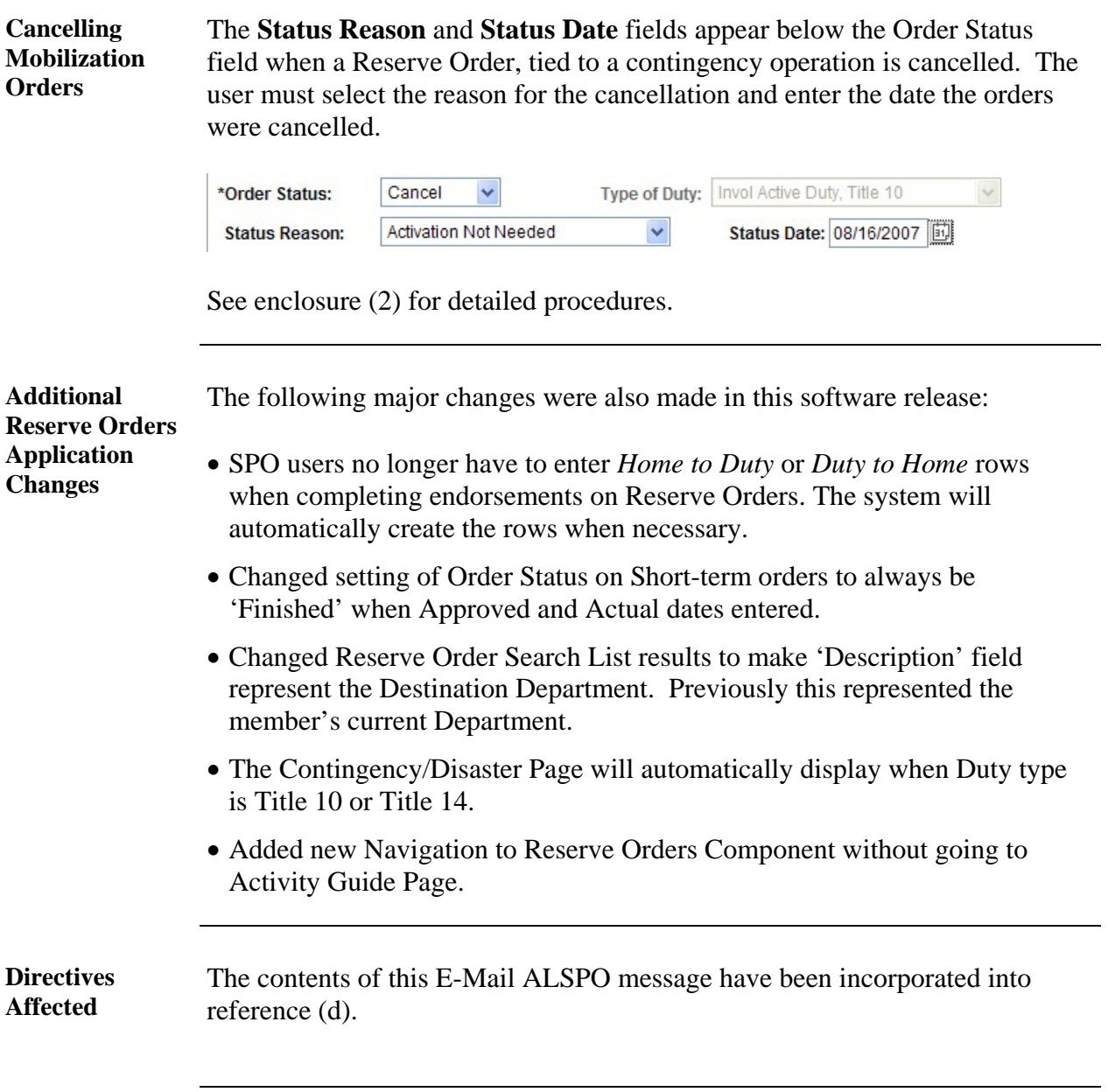

#### **Subj: DIRECT ACCESS RESERVE MOBILIZATION ORDERS CHANGES**

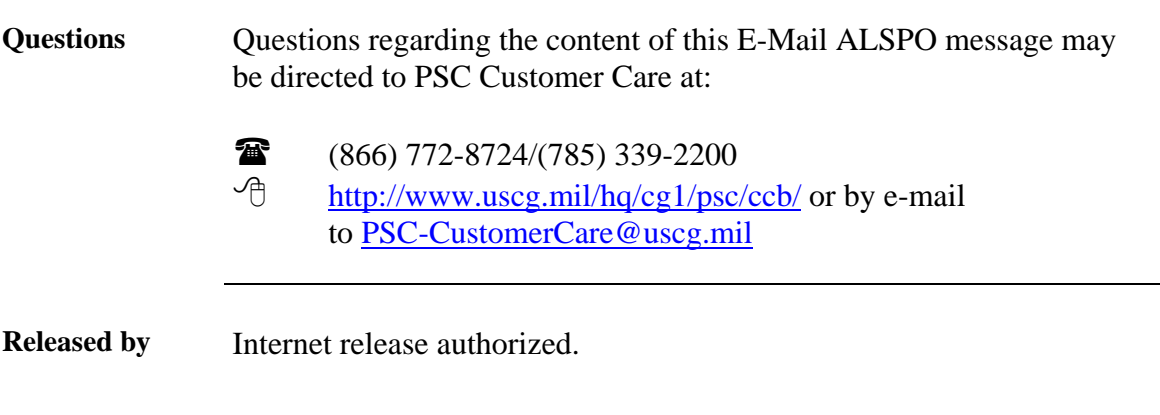

/s/ V. M. WEBER

- Encl: (1) Entering Contingency/Disaster Data
	- (2) Cancelling Reserve Orders

# **Entering Contingency/Disaster Data**

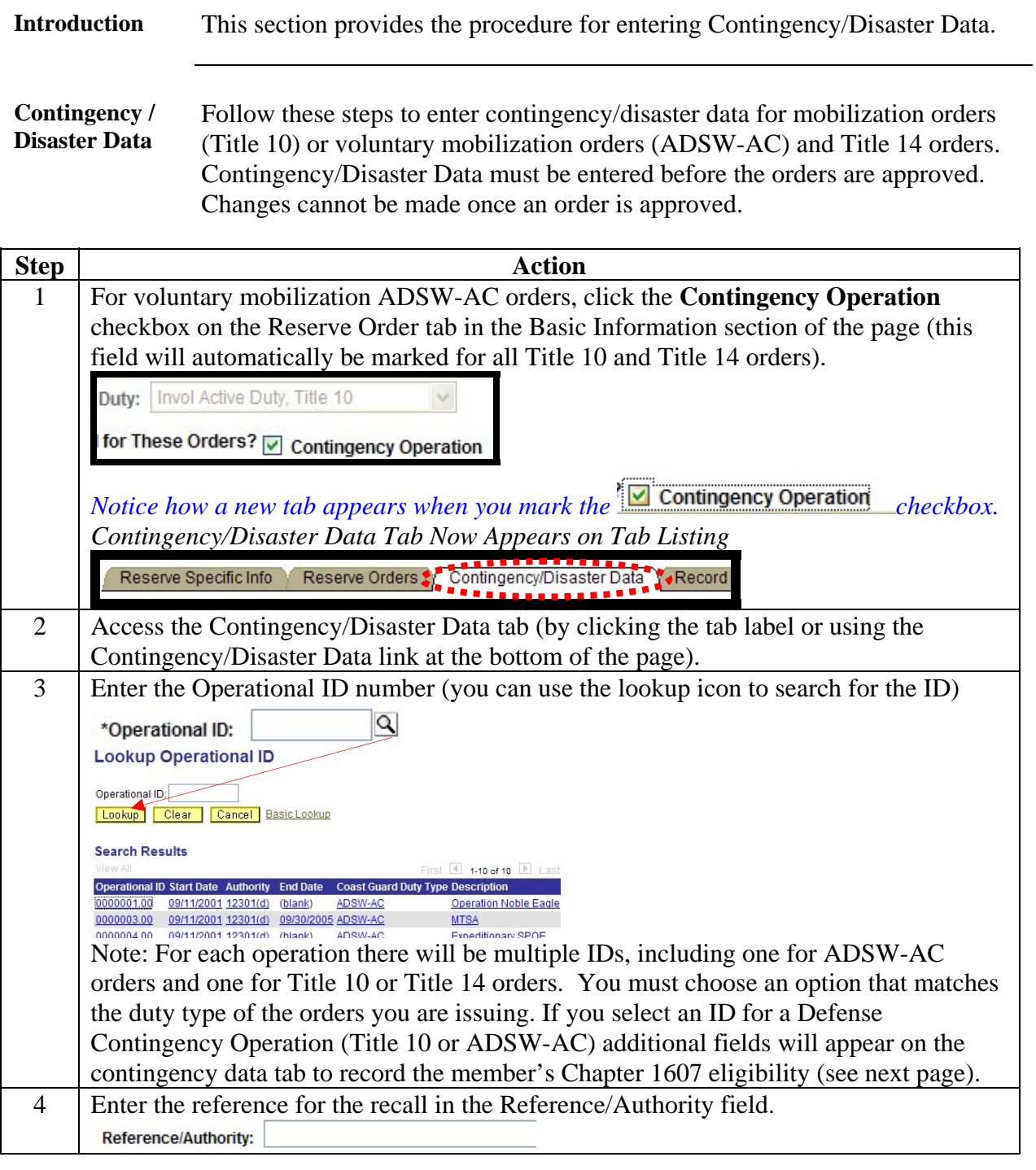

## **Entering Contingency/Disaster Data, Continued**

**Contingency / Disaster Data** (continued)

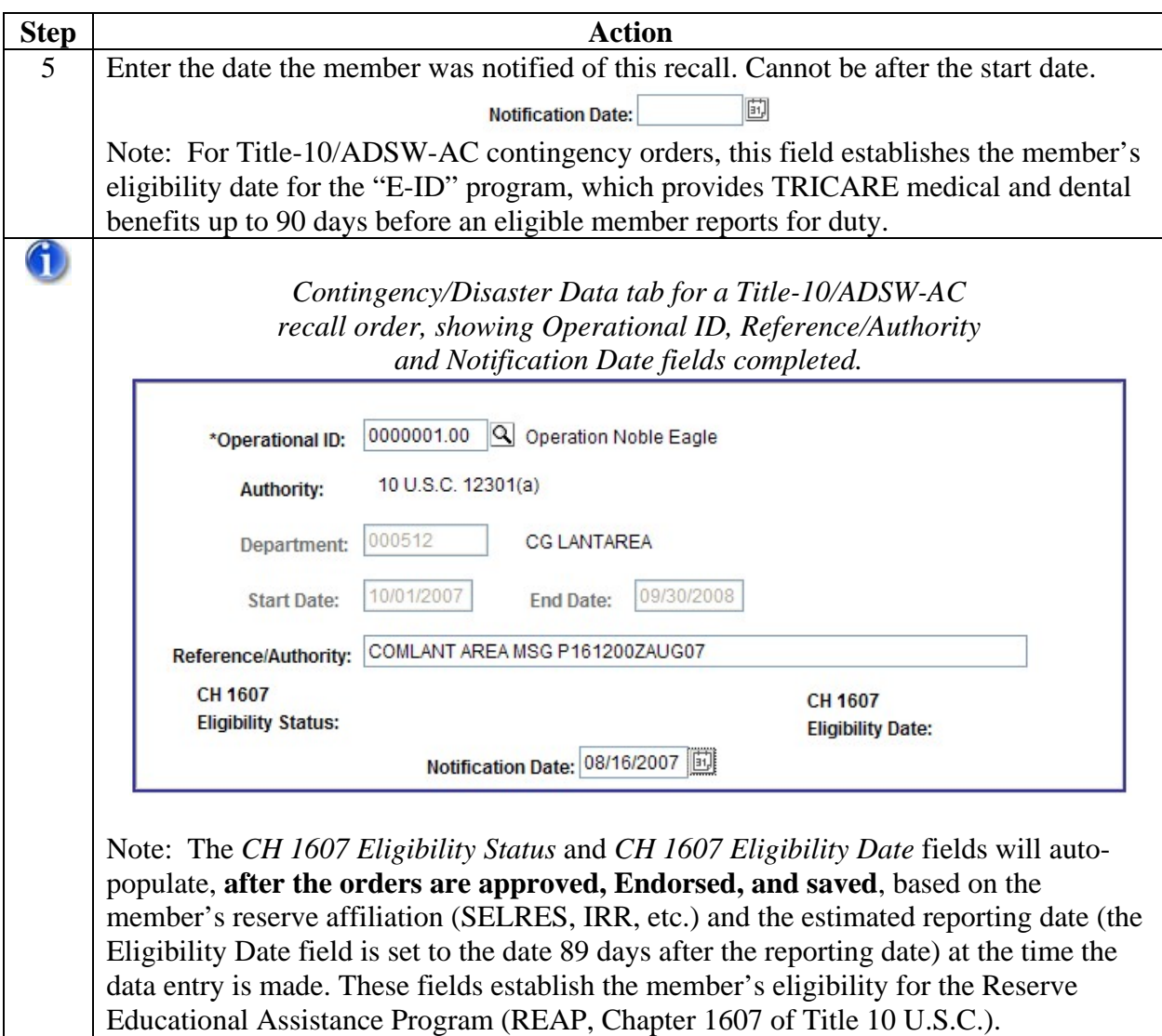

## **Entering Contingency/Disaster Data, Continued**

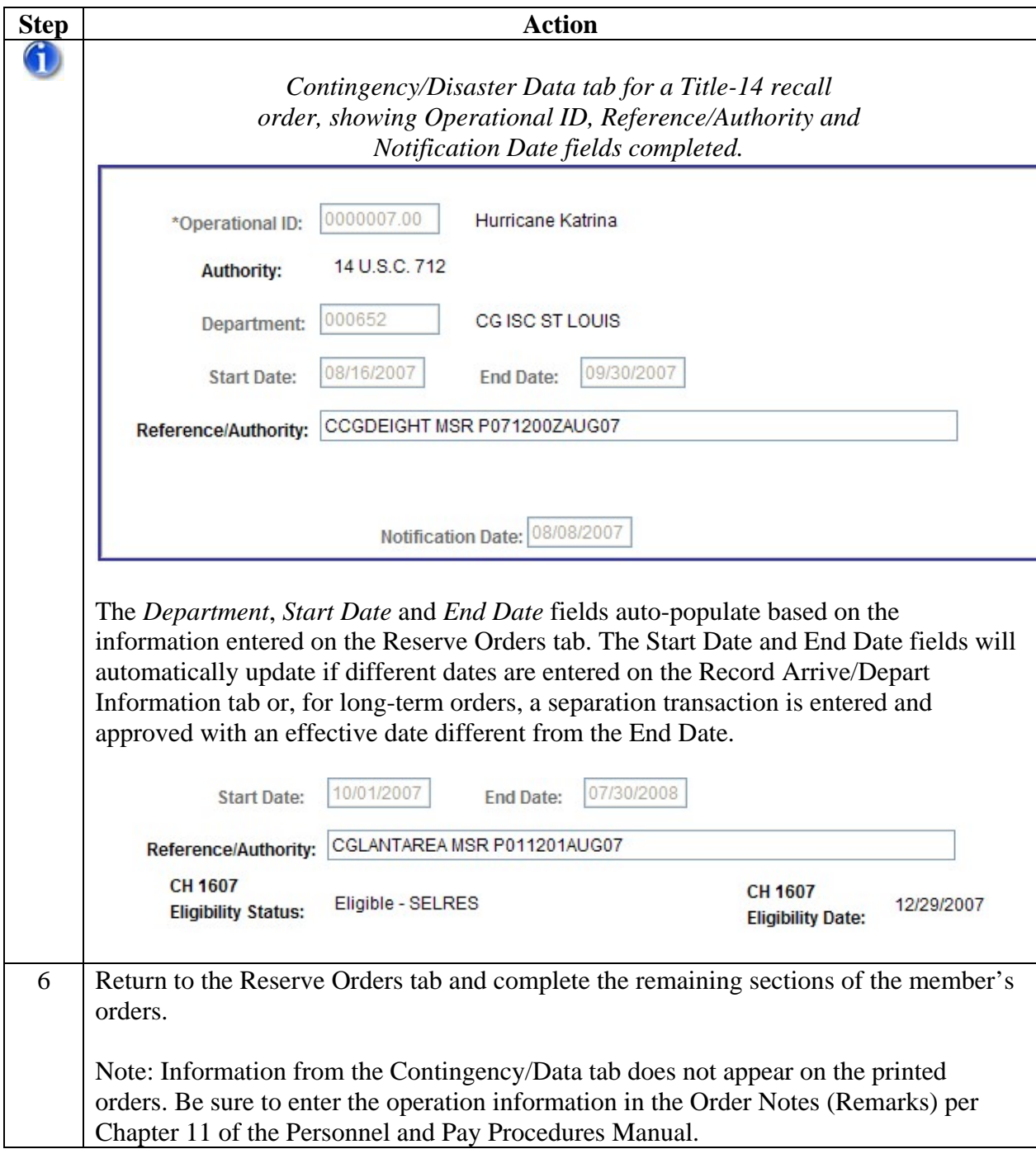

**Contingency / Disaster Data** (continued)

## **Cancelling Reserve Orders**

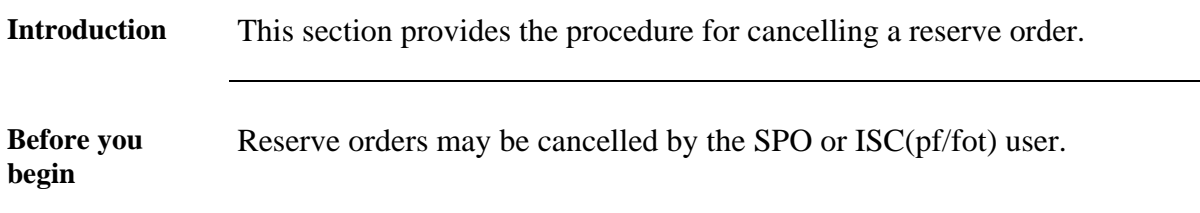

**Procedure** Follow these steps to cancel a reserve order.

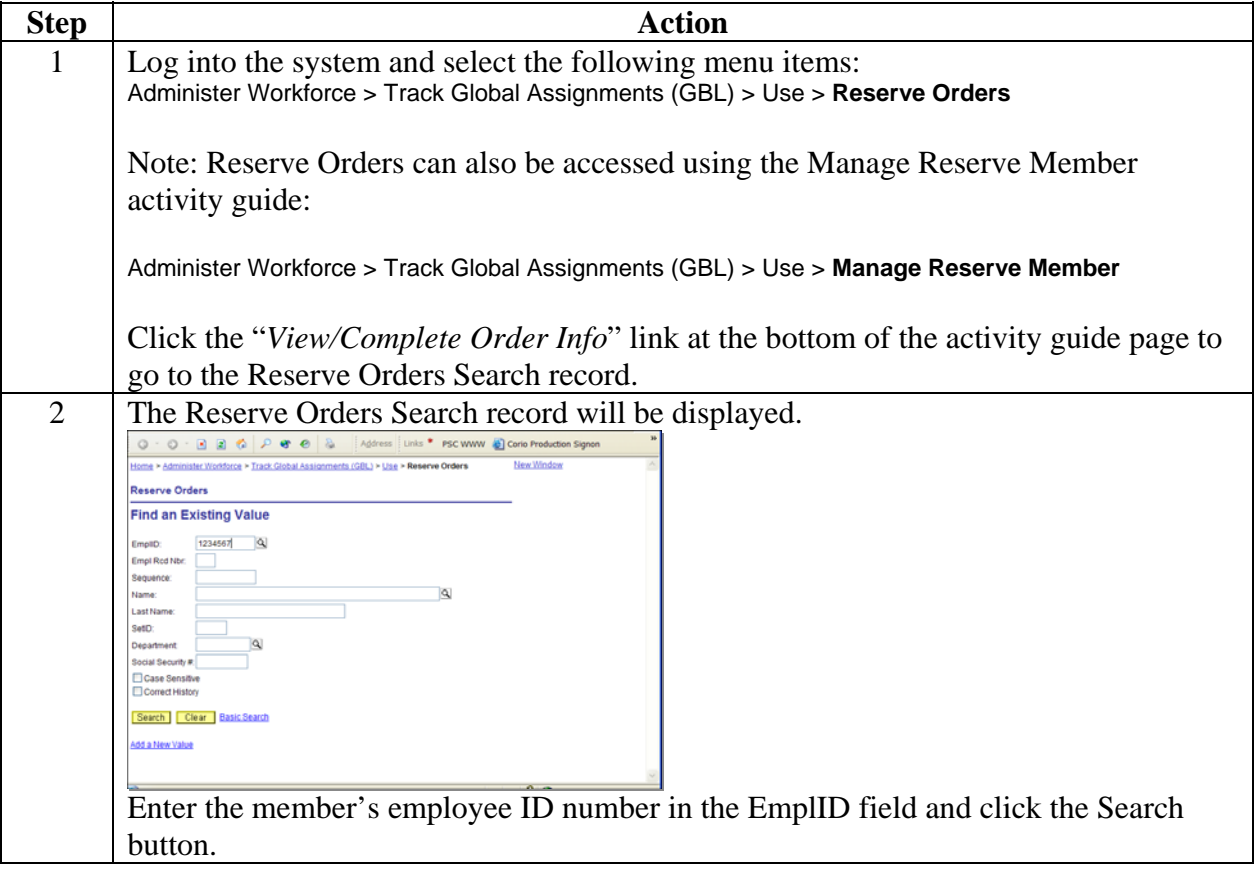

## **Cancelling Reserve Orders, Continued**

#### Procedure **(continued)**

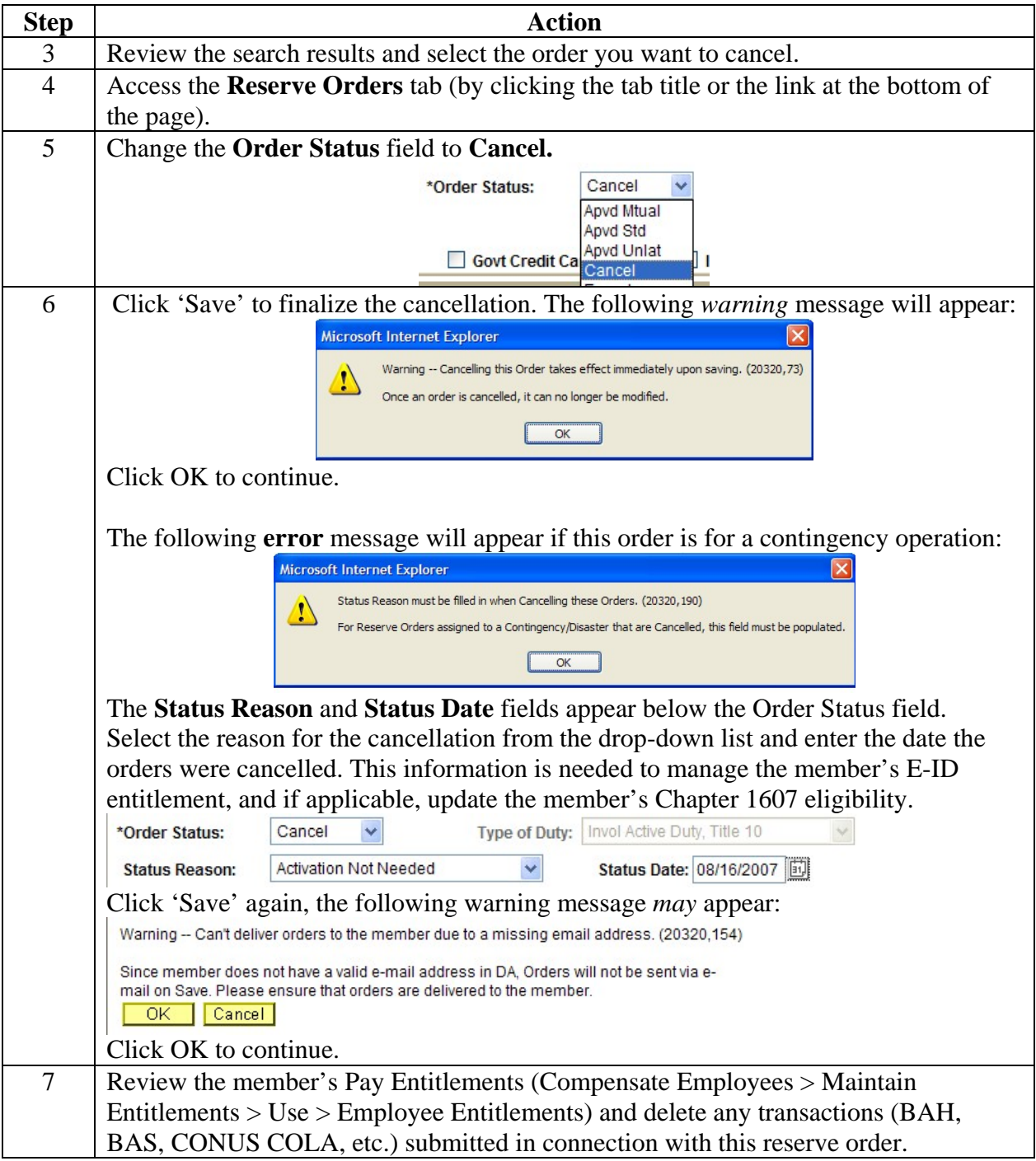